# **Grade 9 Option Sheet Information**

It's option sheet time and we are very excited to be offering a fantastic selection of courses! This page is designed to help with the process to make choices for Grade 10 that are best for you. As always, if you have any questions, book an appointment to speak with your guidance counsellor.

### **General Information**

- All students in grade 10 must take 8 courses, no studies are allowed.
- Students in grade 10 will take **FIVE** compulsory courses [English, Math, Science, History, Civics (0.5) and Careers (0.5)].
- Select **THREE** elective courses (1 is an alternate).
- Think about your pathway (Apprenticeship, College, University, Workplace) and take courses that will allow you to reach that destination.
- Think about earning G1, G2, or G3 credits found on the HWDSB website under http://www.hwdsb.on.ca/learning/scc/, by the end of grade 11. This will allow you to focus on the courses you enjoy and need for your chosen pathway in grade 12.
- Consider courses that may lead to a Specialist High Skills Major (SHSM) e.g., Manufacturing, Creative Communications, Justice, Community Safety and Emergency Services. (Automotive coming in September 2017)
- Check the necessary pre-requisites!
- If you are planning on taking summer school for a course, select that course on your option sheet as not all courses will be offered at summer school and not all courses offered will run. Listen to announcements in May/June for summer school information.
- Students wishing to change academic levels in English, Math or Science (i.e., go from applied to academic) must speak with their guidance counsellor for more information.

## **Next Steps**

- **Option are due no later than Friday March 3 rd in Career Cruising!**
- **Instructions on how to input your option using Career Cruising on on page 2 of this document!**
- **Choose your courses carefully**. We will try to accommodate changes at a later date if the timetable allocation allows for it. Don't be disappointed; make the first choice the right choice!! Remember, students "vote" for courses through the option sheet process.
- Seek assistance from your classroom teachers, your guidance counsellor and your parent(s) if you need help to make appropriate choices to complete the option sheet.

Detailed course information and prerequisites can be found at

#### **http://www.hwdsb.on.ca/learning/scc/**

Turn Over for Career Cruising Instructions!

#### Instructions for Entering Options in Career Cruising

**Students will log into the HUB and choose the Career Cruising symbol on the Homepage , then select Choose My Courses** 

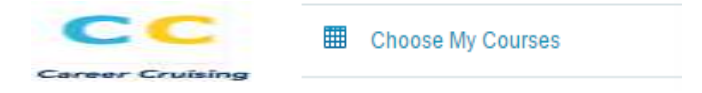

**Step 1.** To choose a compulsory course (yellow slot), click on the plus '+' icon of any yellow course slot.

• To add a course, click **Add Courses**. You will return to your course plan and the course you have chosen will appear.

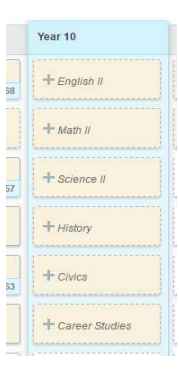

+ Career Studies

 $+$  Floriva

 $+$  Elective

 $+$  Elective

 $+$  Alternate

**SUBMIT** 

**Step 2.** To choose an elective course (white slot), click on the plus '+' icon of any white course slot.

- You will have the option of selecting courses by its Discipline, Keyword and you may also have the option to select by Cluster. The option to search by Discipline is the default. Click on the **Select…**  dropdown to search for an elective course.
- To add a course, click **Add Courses**. You will return to your course plan and the course you have chosen will appear.

The blue symbol  $\blacksquare$  means there is an Advisor Note for that course that you must read.

The red symbol  $\bullet$  means there is an Alert for that course that you must read.

**Step 3.** When you have selected all courses for the next school year, click on the **BLUE SUBMIT** button.

**Step 4. You May Choose to Print the Sign-Off Sheet and have a parent/guardian sign, as well. A copy of this form will be sent home after March 3rd for a parent/guardian signature to return to your home room teacher (period 1, day 1).** 

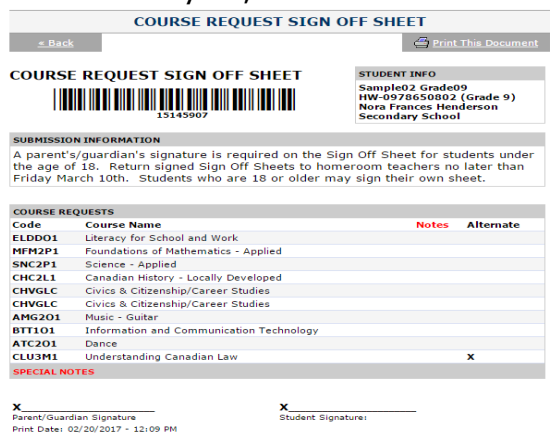

**If you submit the form you will be locked out! See you Guidance Counsellor to unlock and re-submit before March 3rd! Happy Cruising!**